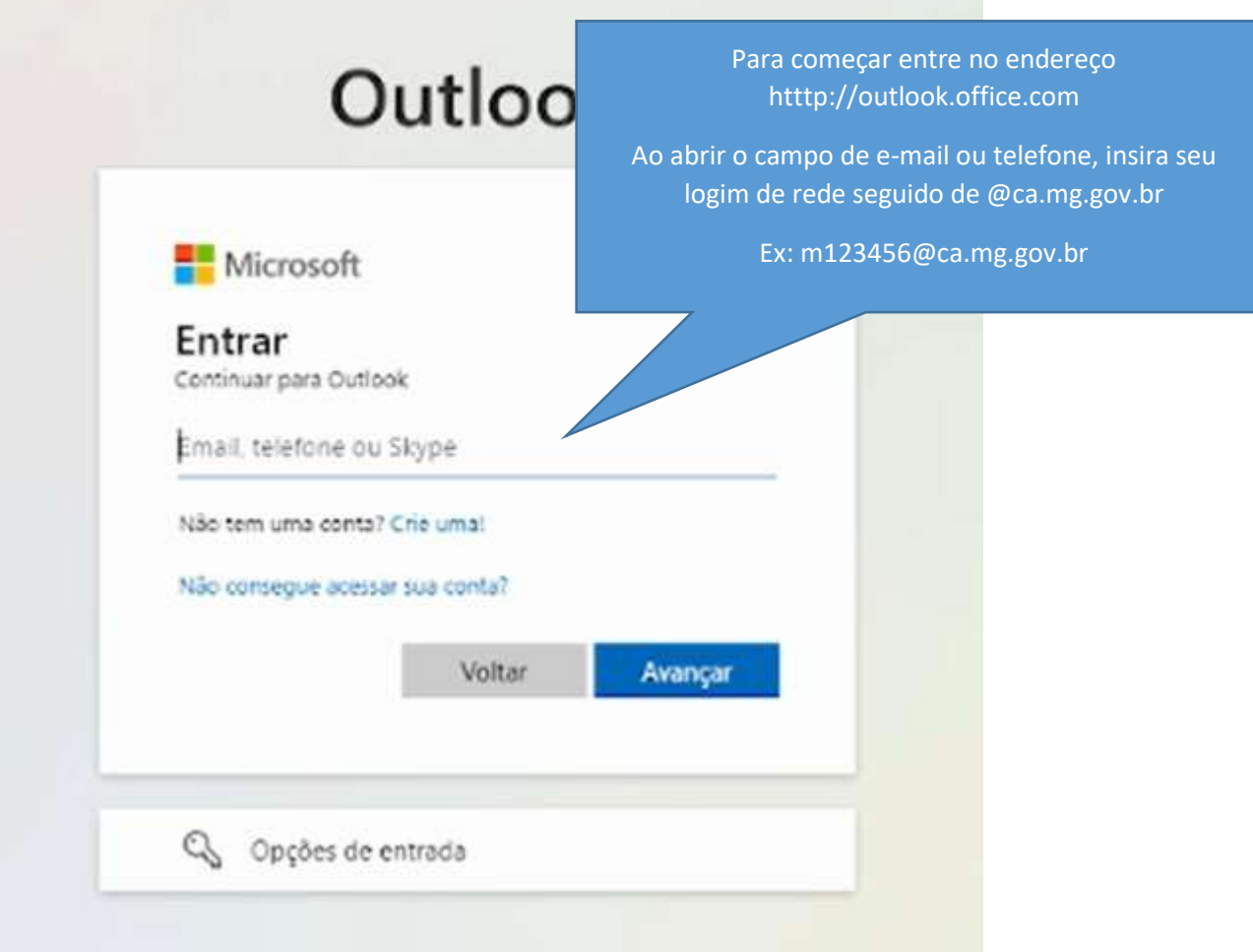

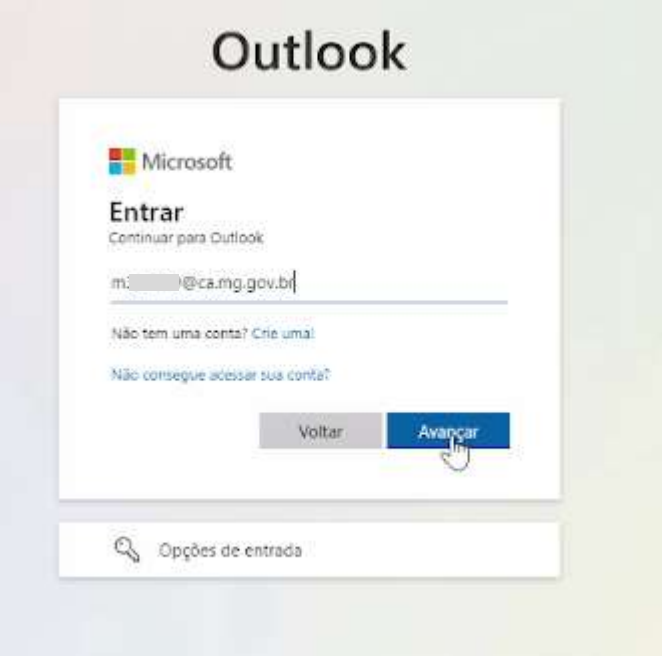

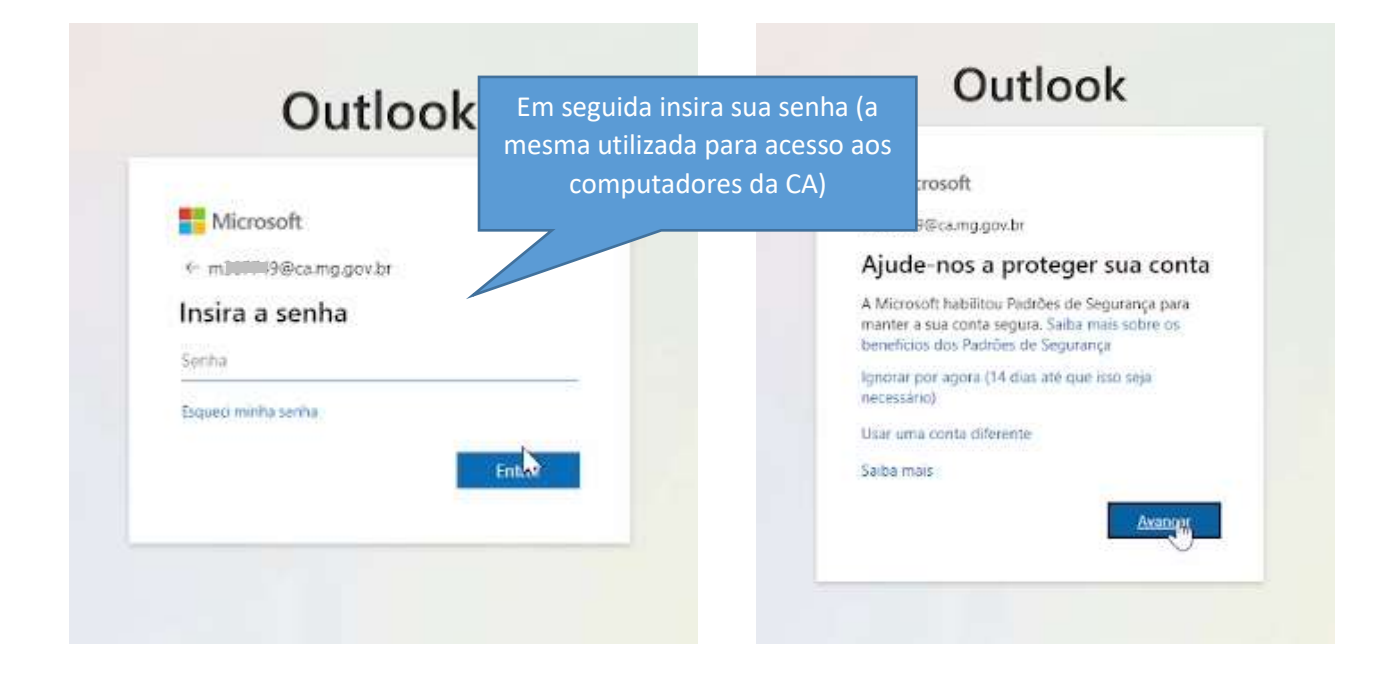

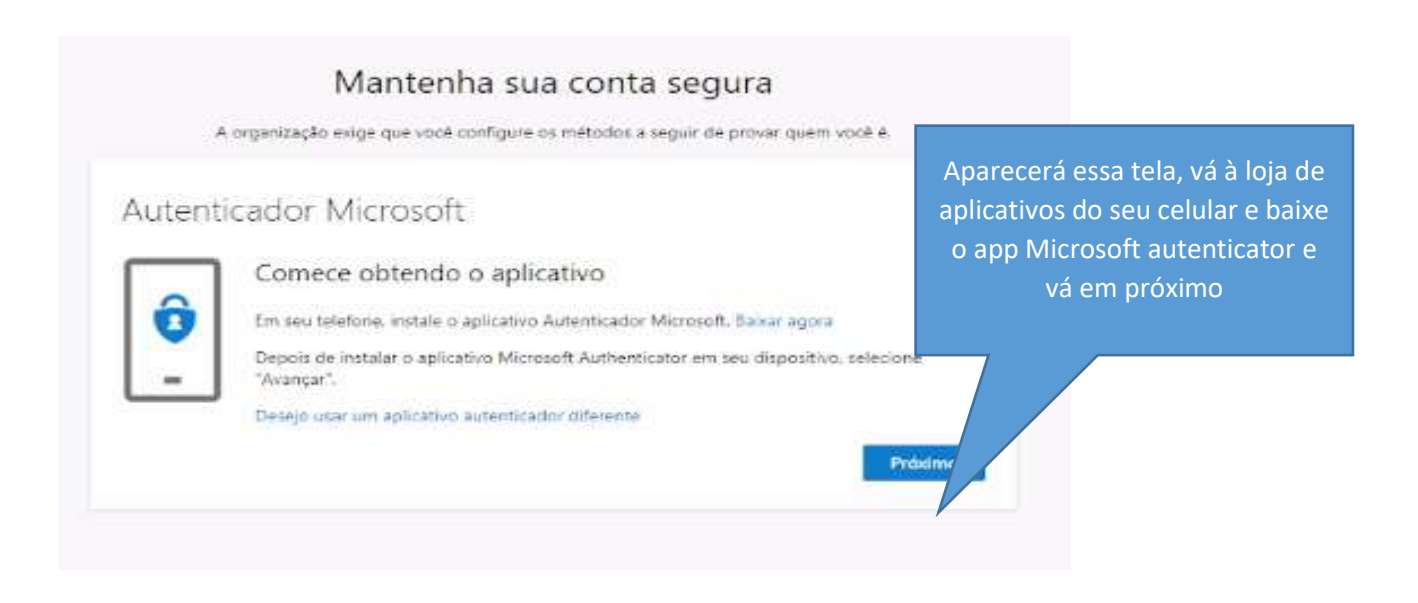

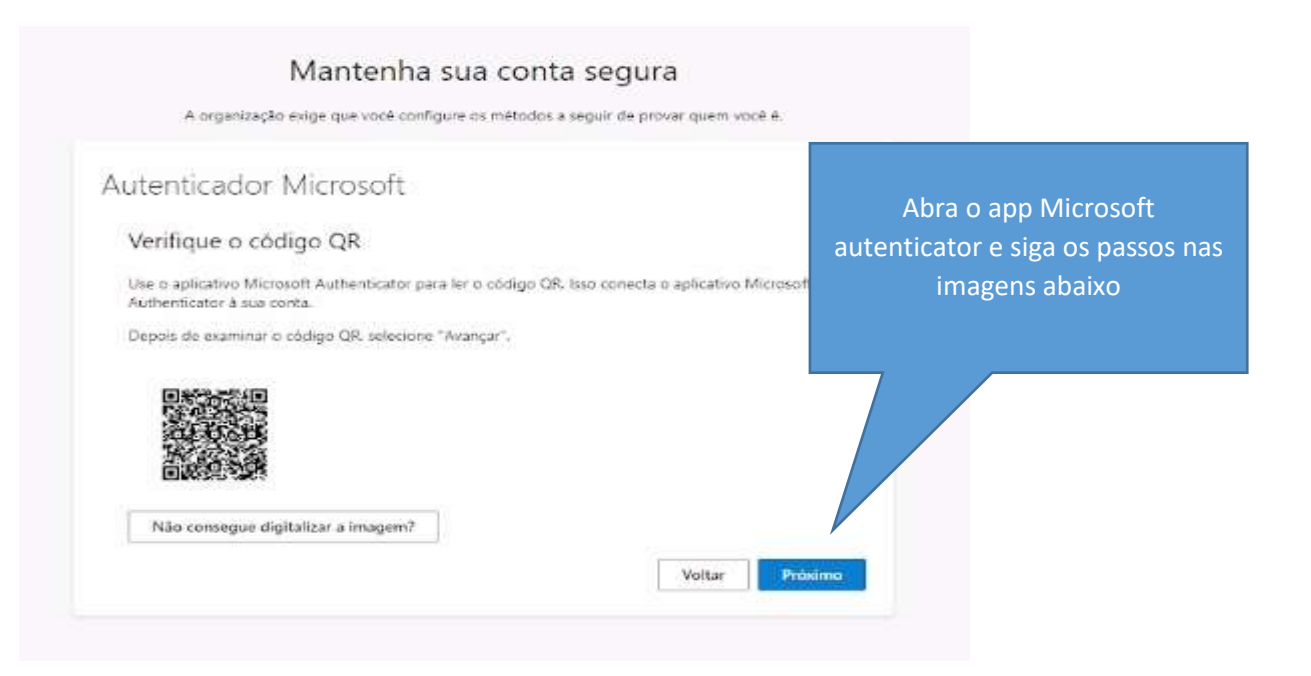

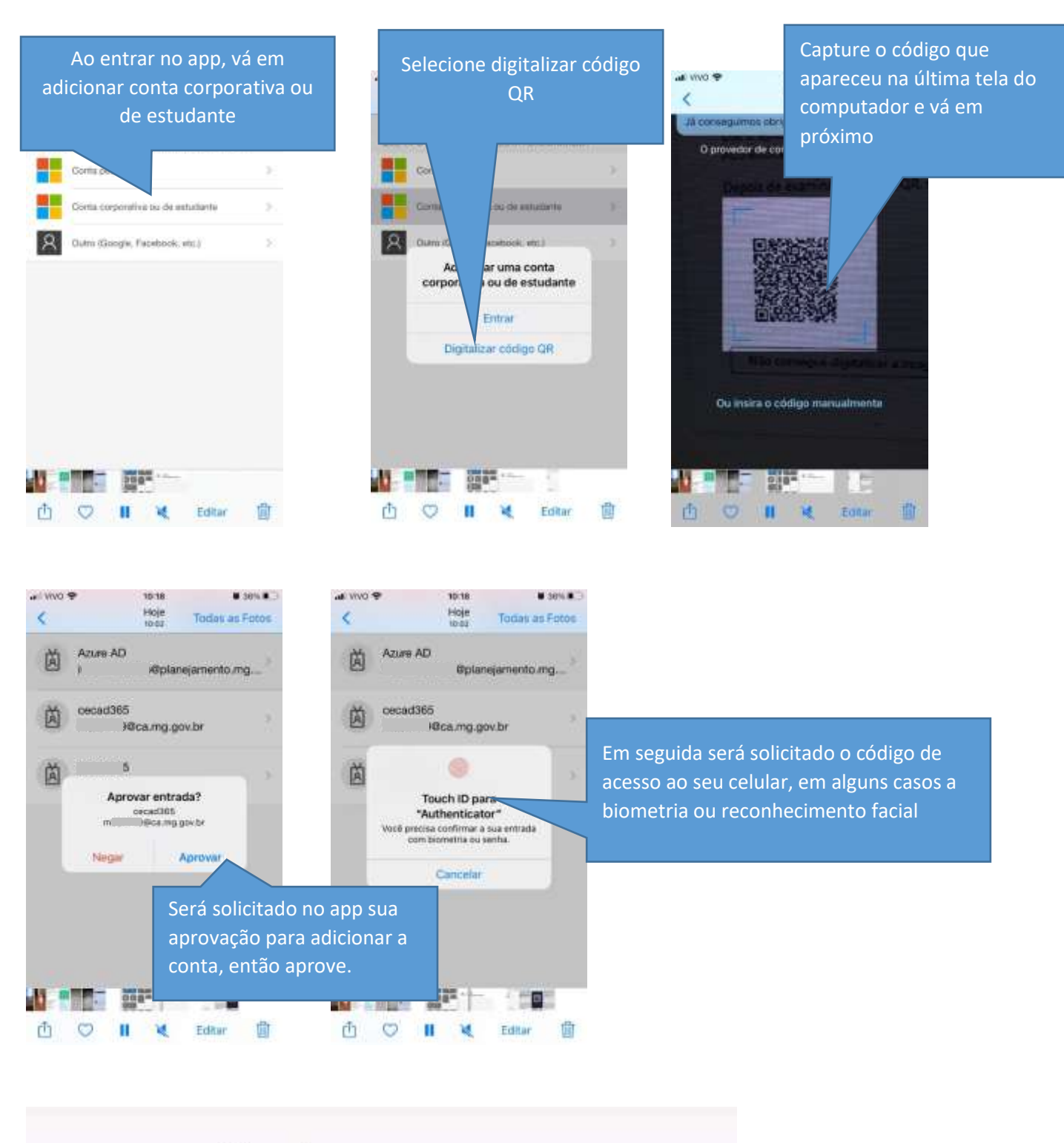

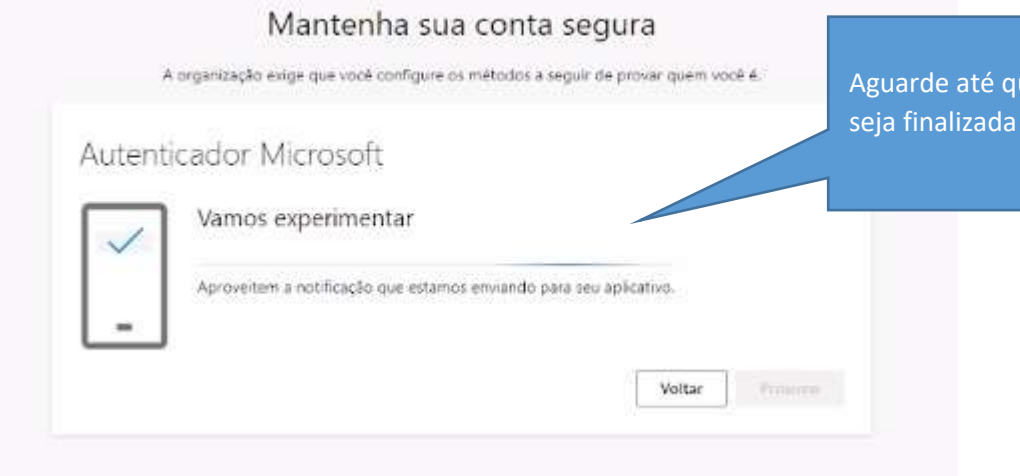

Aguarde até que a configuração da conta seja finalizada no navegador de internet.

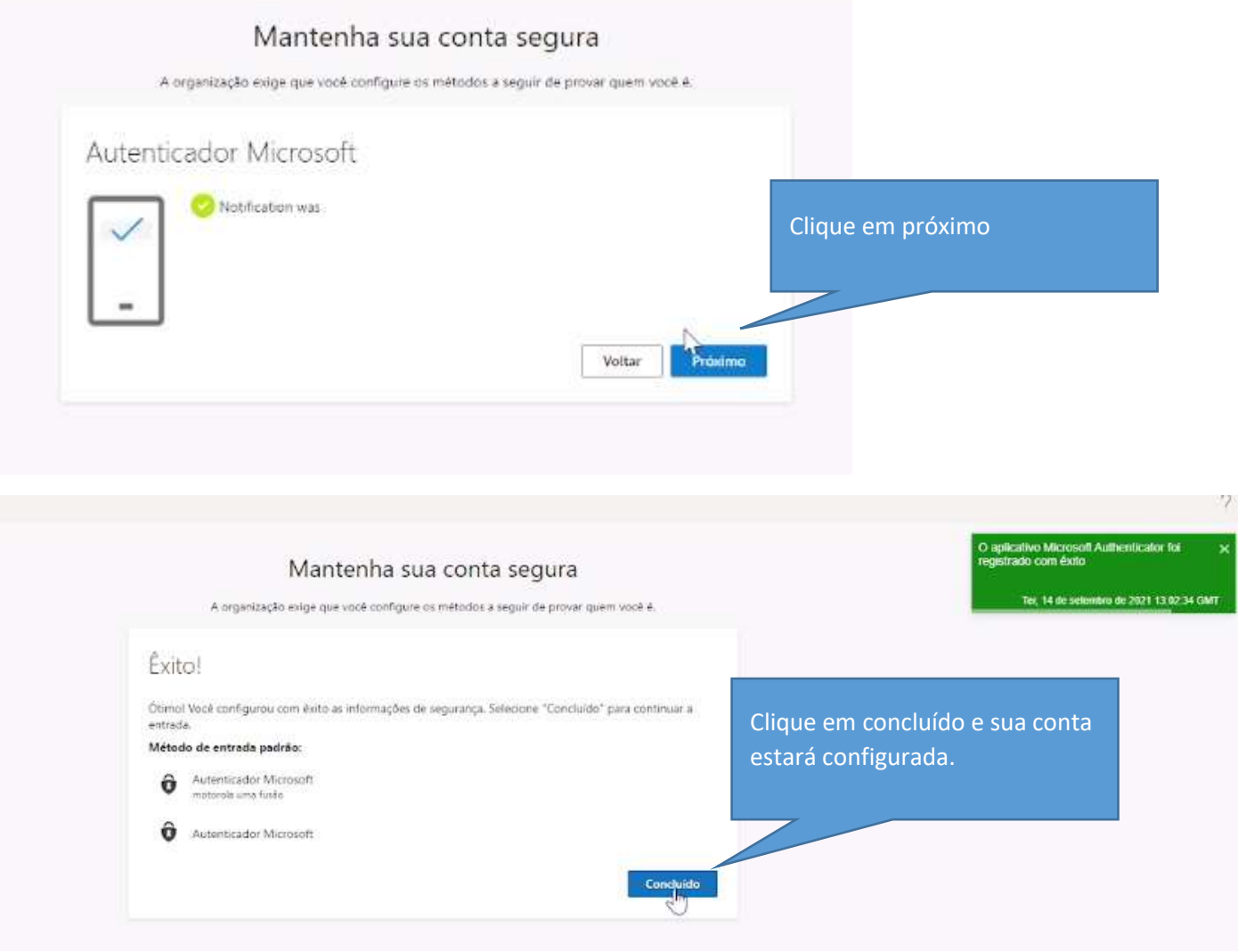